1. Pokoloruj obrazek.

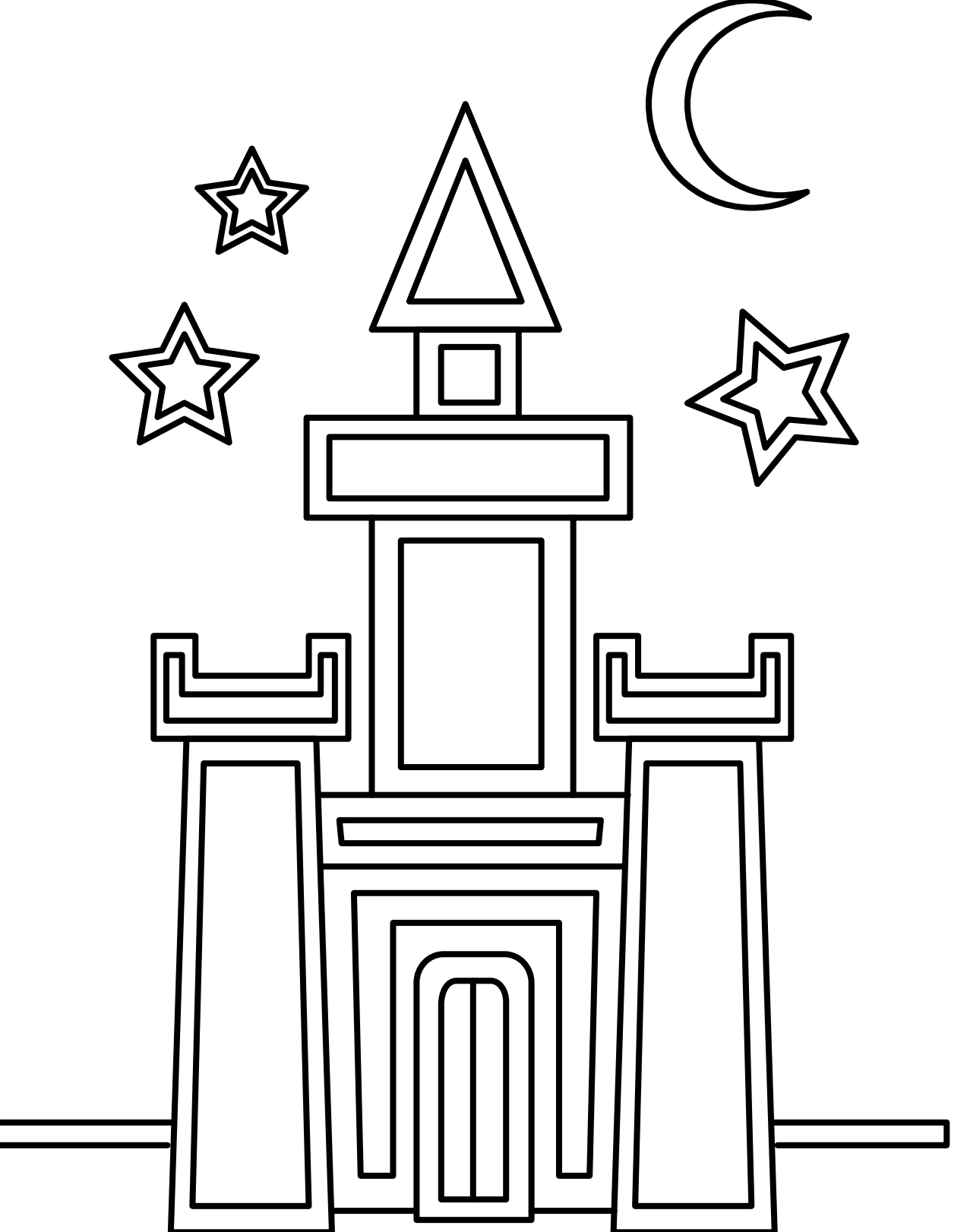

2. Popraw kontury i pokoloruj obrazek.

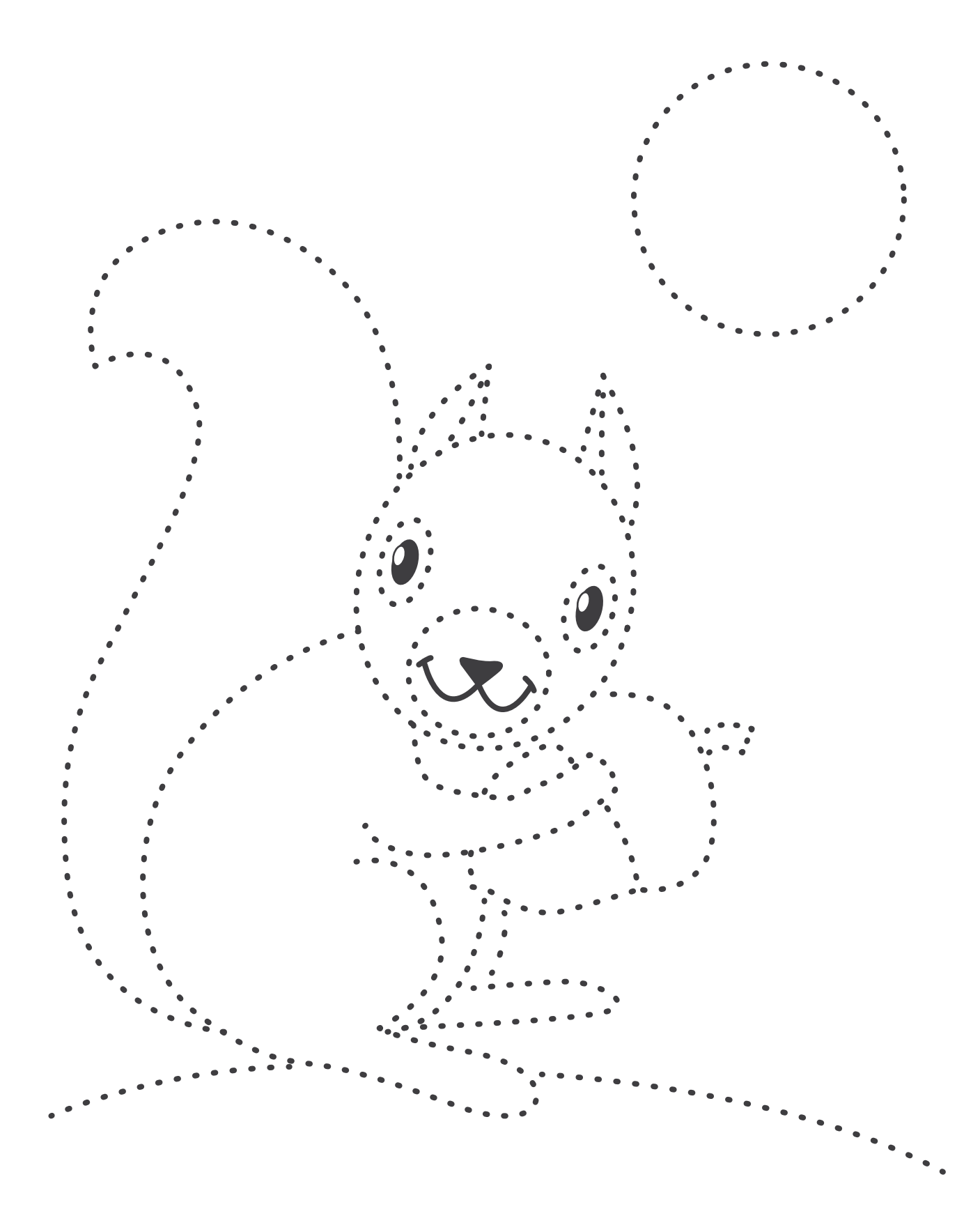

## 3. Dokończ obrazki.

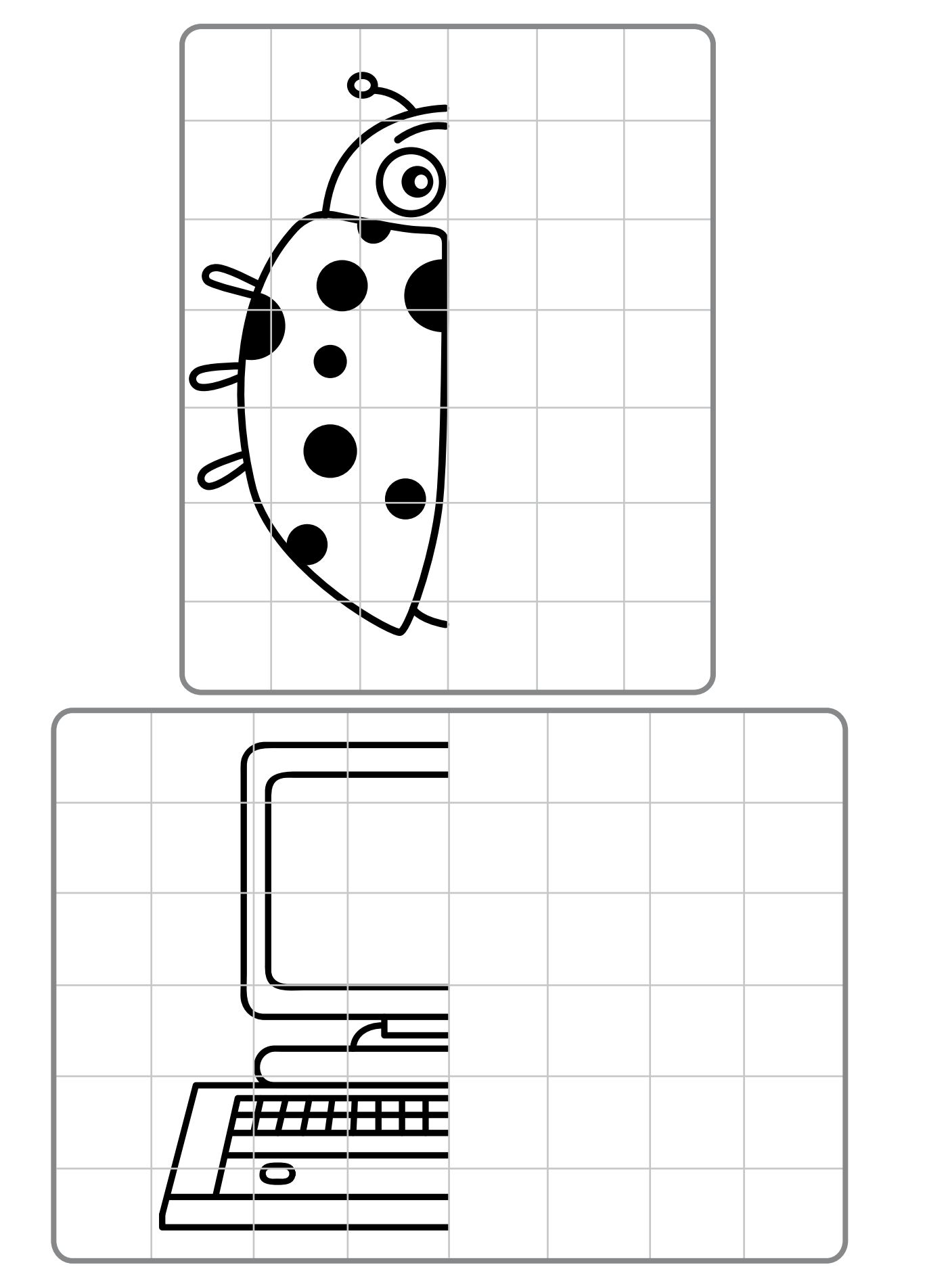

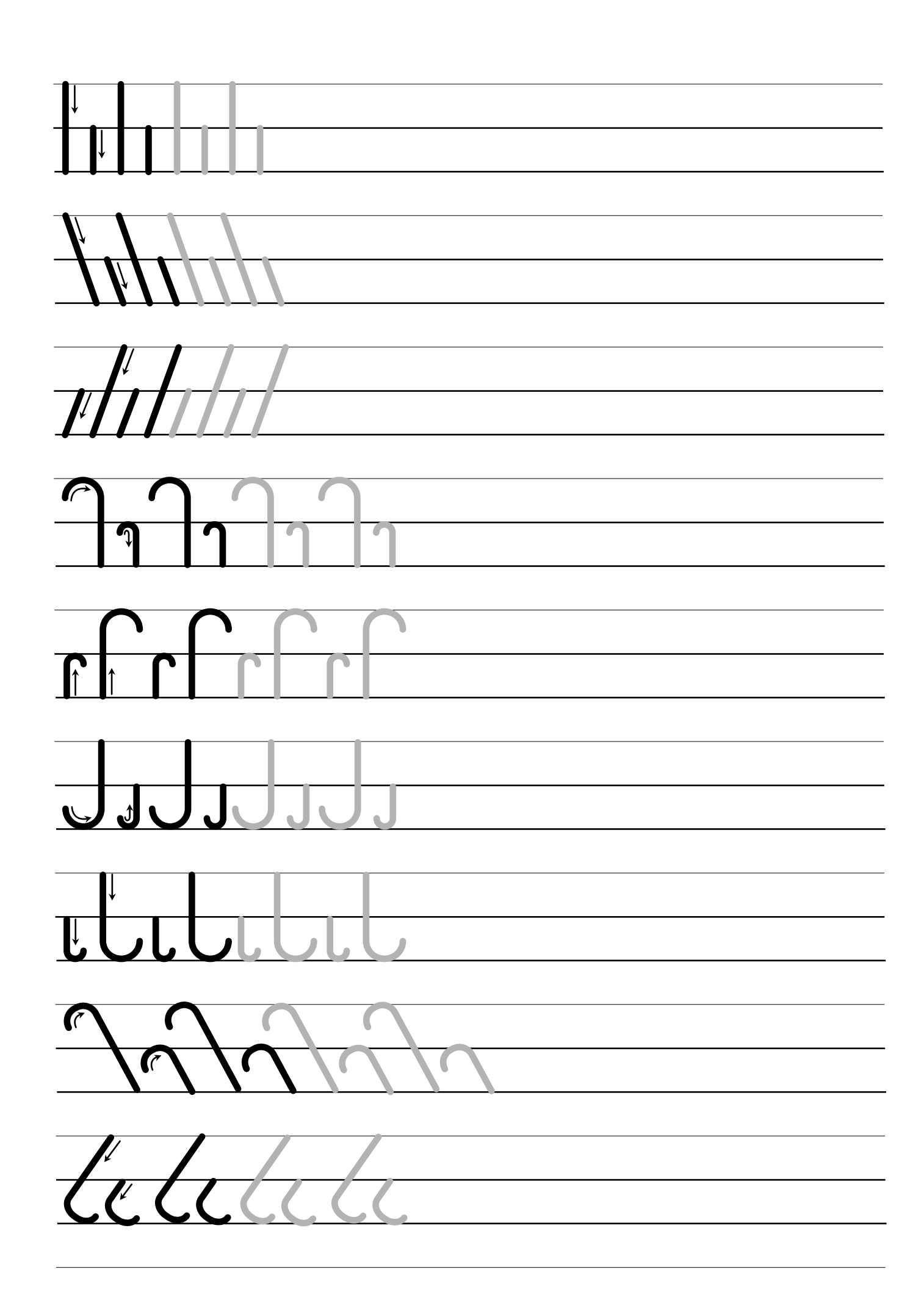

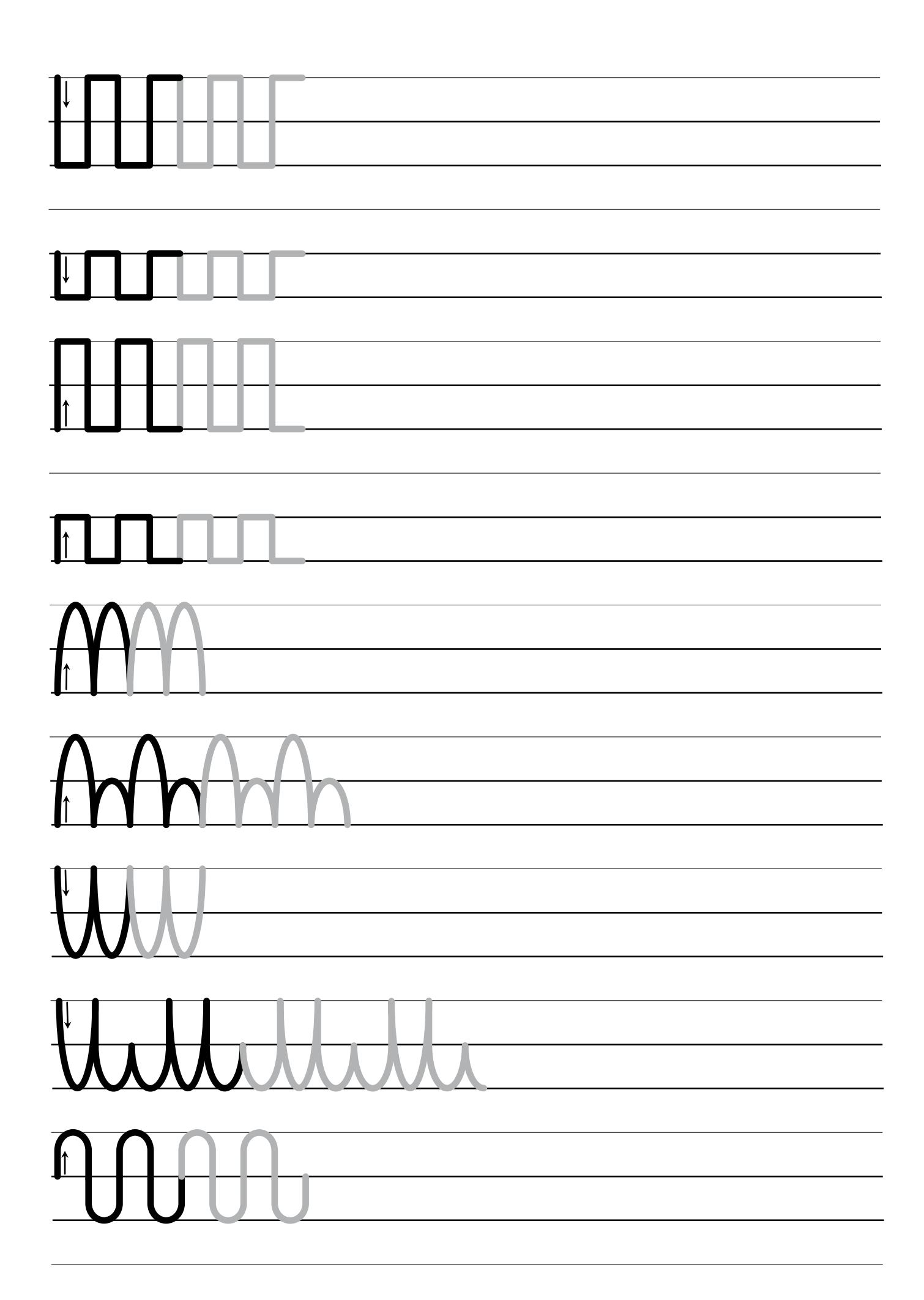

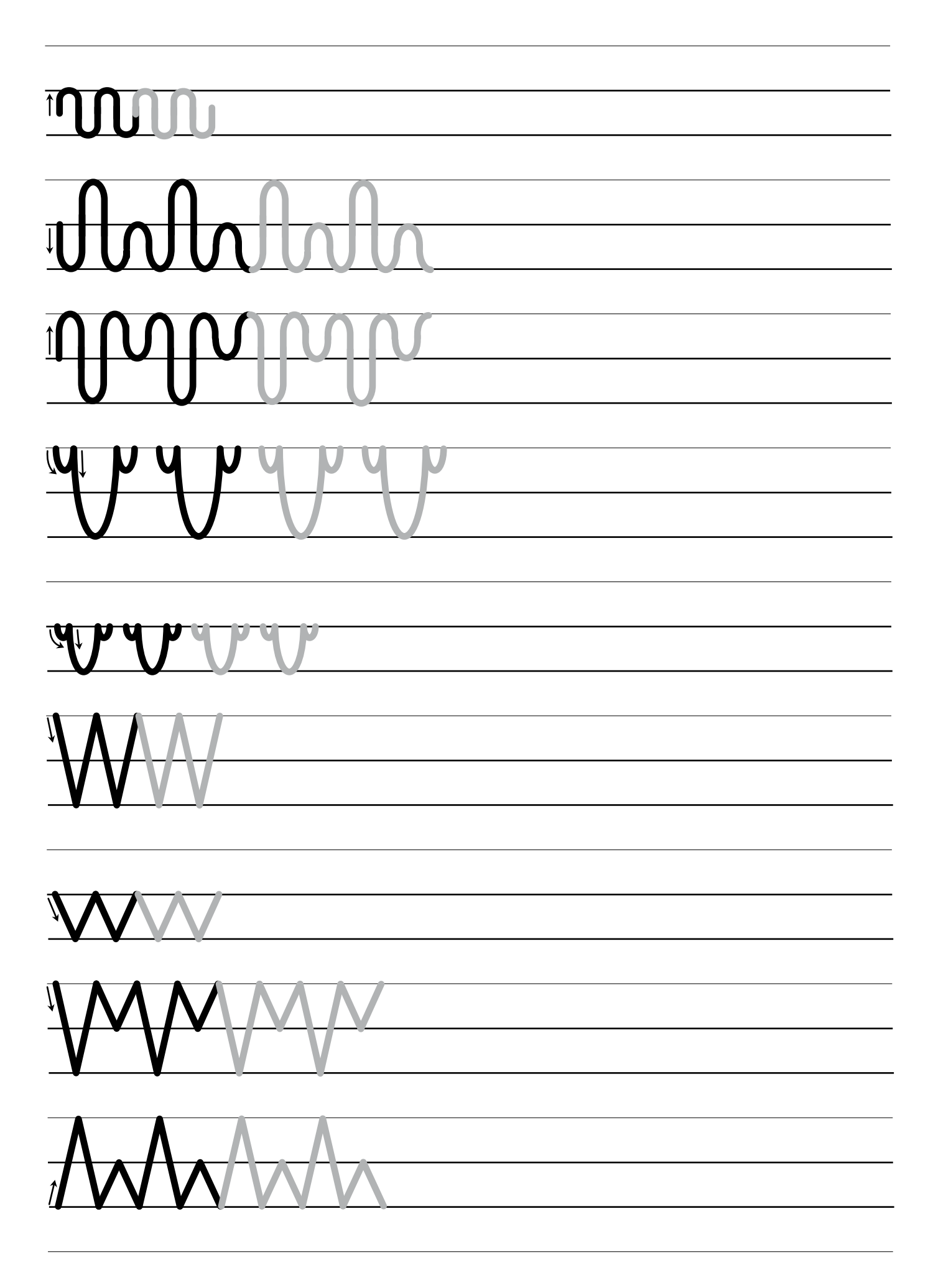

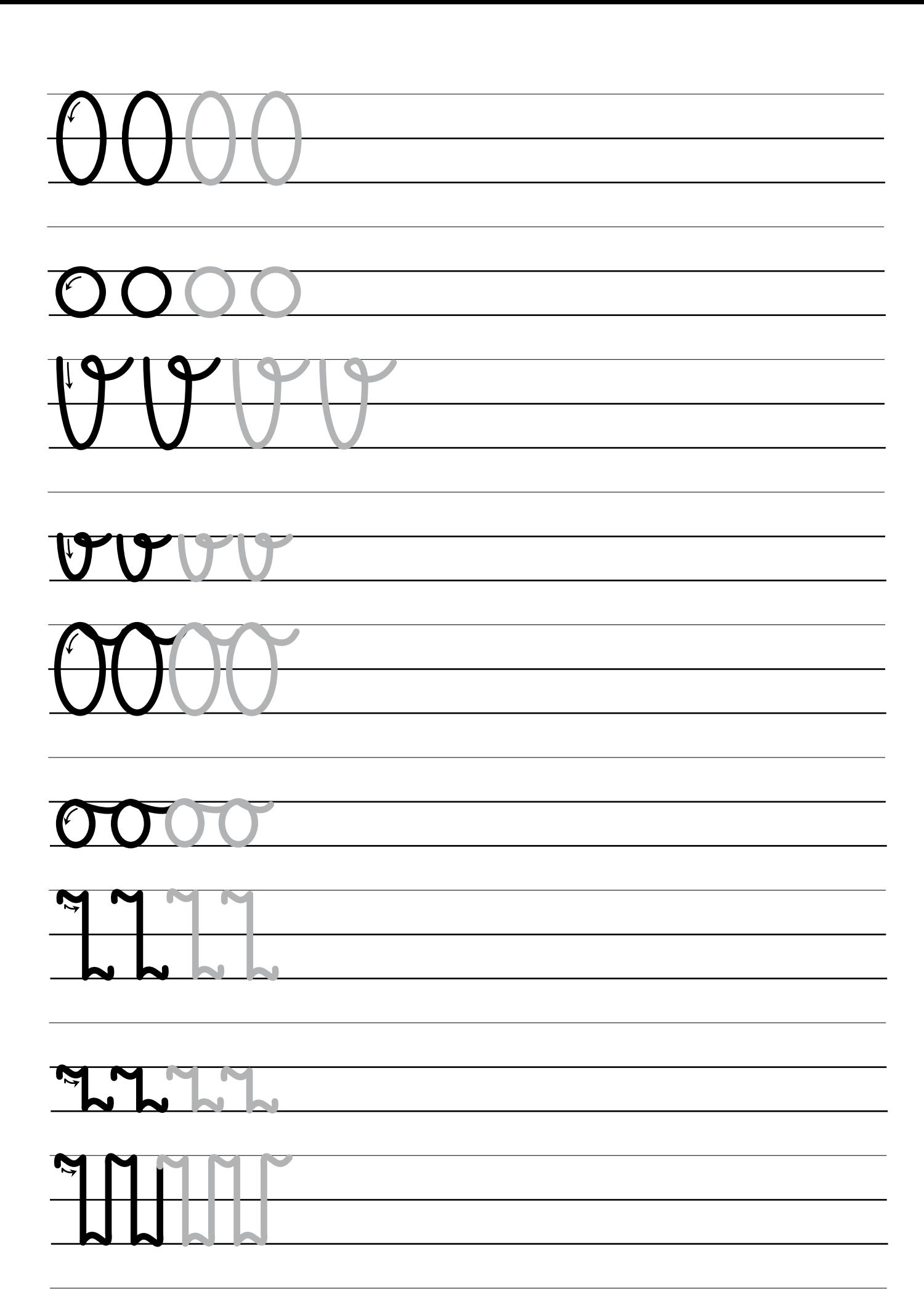

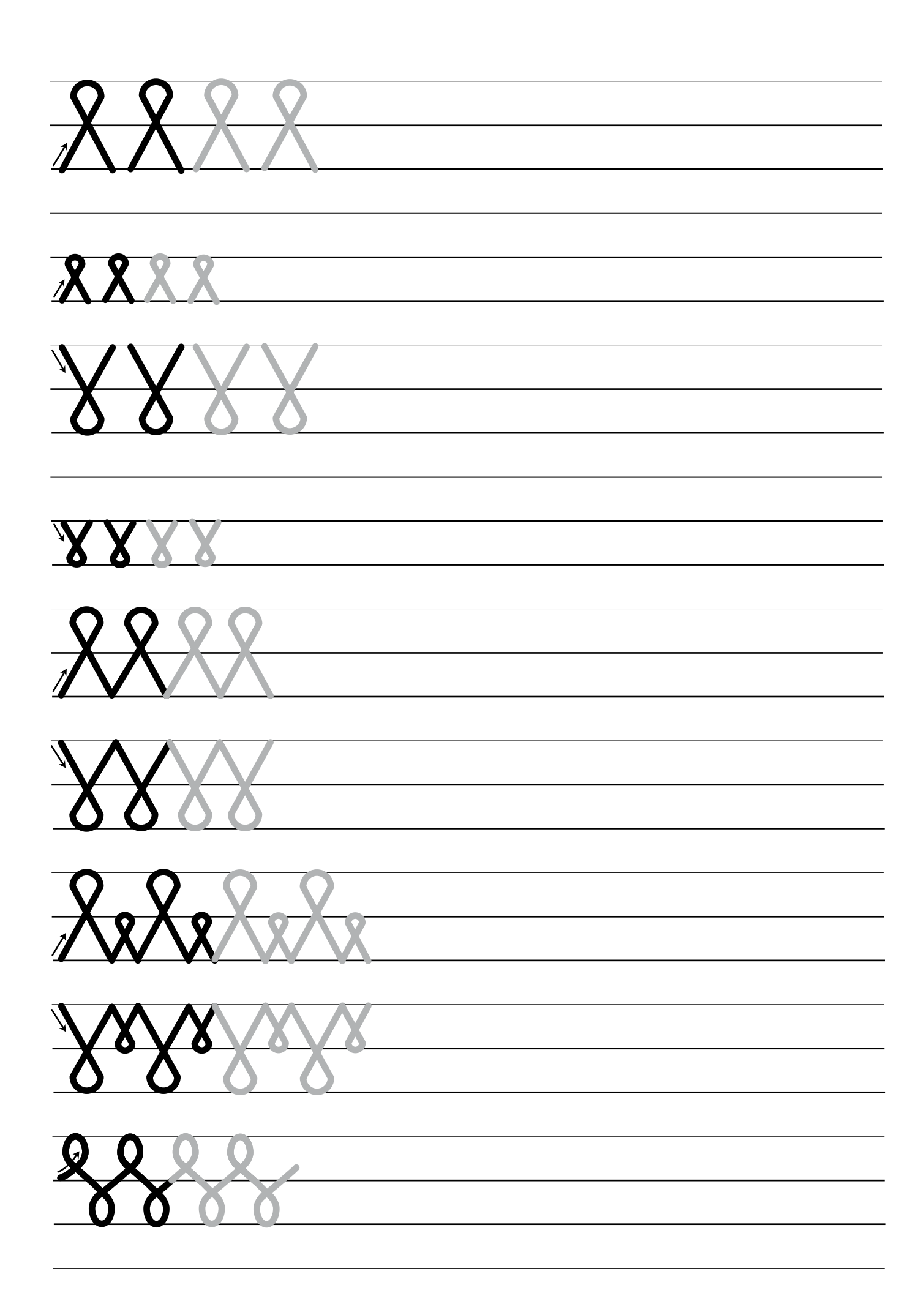